# **Exercices du chapitre 6**

# **Sommaire**

### Exercices

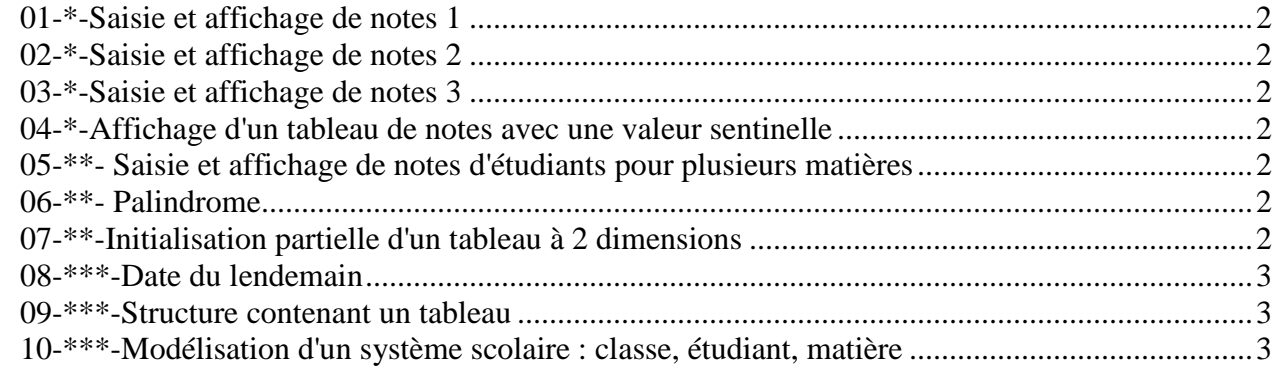

#### Corrigés

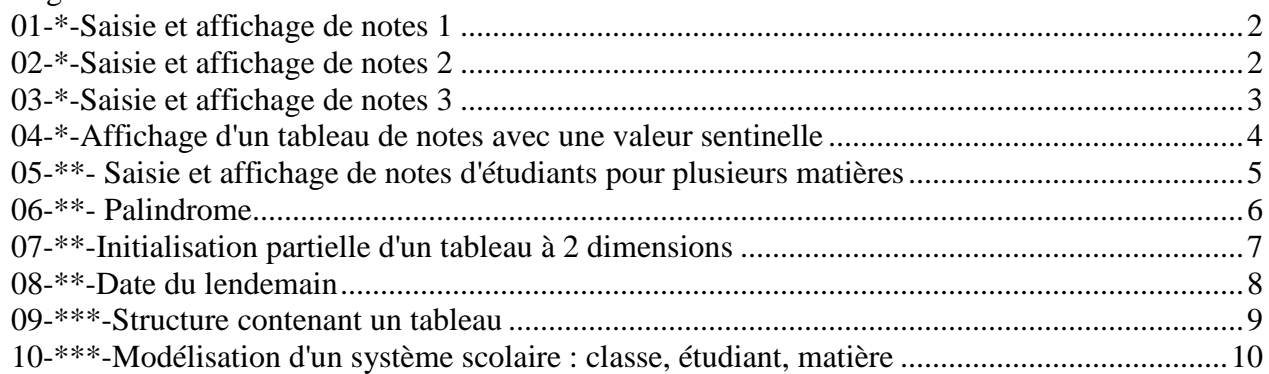

# **01-\*-Saisie et affichage de notes 1**

Ecrire un algorithme qui permet la saisie des notes de 10 étudiants, puis l'affichage de toutes les notes. On ne fera pas de saisie contrôlée des notes.

# **02-\*-Saisie et affichage de notes 2**

Ecrire un algorithme qui permet la saisie du nombre de notes à saisir, puis des notes. On sait simplement que le nombre de notes ne peut dépasser 50. On affiche ensuite les notes.

# **03-\*-Saisie et affichage de notes 3**

Sans réécrire tout l'algorithme précédent, écrire la portion d'algorithme qui permettra d'afficher à la fin, la note maximale, la note minimale, la moyenne.

### **04-\*-Affichage d'un tableau de notes avec une valeur sentinelle**

Ecrire un algorithme qui permet l'affichage du tableau de notes de taille 10. Le tableau aura été initialisé en dur dans l'algorithme (c'est à dire qu'il est déjà rempli). Les notes sont stockées dans le début du tableau et la valeur -1 indique la fin (logique) du tableau de notes. Le tableau peut contenir 10 notes.

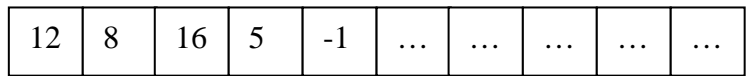

Affichage : [12, 8, 16, 5,]

# **05-\*\*- Saisie et affichage de notes d'étudiants pour plusieurs matières**

Il y a un certain nombre de matières à envisager dont le nombre ne peut pas dépasser 7. Ecrire un algorithme qui permet la saisie du nombre de matières, du nombre d'étudiants et des notes par matière et par étudiant, puis l'affichage de l'ensemble des notes ainsi que les moyennes par matière et étudiant.

# **06-\*\*- Palindrome**

Un mot est un palindrome s'il s'écrit de la même façon si on l'écrit à l'envers. "kayak" et "laval" sont des palindromes. Ecrire un algorithme qui permet de déterminer si un mot, considéré comme un tableau de caractères, est un palindrome ou non. On considérera que le tableau, d'au plus 50 éléments, est initialisé dans l'algorithme.

## **07-\*\*-Initialisation partielle d'un tableau à 2 dimensions**

Ecrire l'algorithme qui permet d'initialiser certaines parties d'un tableau d'entiers à 2 dimensions de taille 10 x 10. Pour simplifier, on supposera que les cases du tableau sont par défaut initialisées à 0. L'algorithme doit d'abord initialiser la ligne d'indice 6 à 1, la colonne d'indice 9 à 1 puis chacune des diagonales à 1. L'algorithme doit ensuite afficher le tableau. Les indices du tableau commencent à 1.

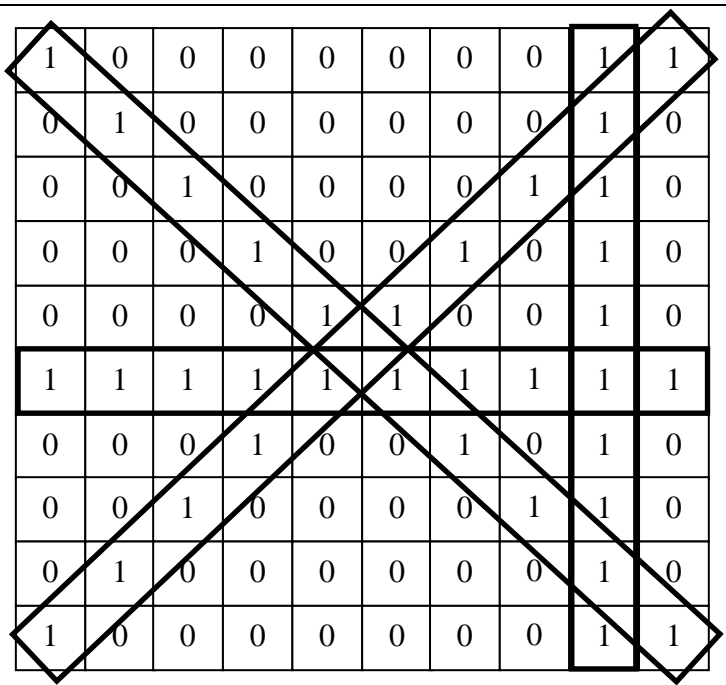

## **08-\*\*\*-Date du lendemain**

Ecrire un algorithme qui demande à l'utilisateur, avec les variables appropriées, la date d'un certain jour, puis qui calcule et affiche la date du lendemain.

Remarques :

.

- les dates sont supposées valides,

- une année est bissextile si et seulement si elle est divisible par 4 et non par 100 (1900 n'était pas bissextile) ou divisible par 400 (2000 sera bissextile).

Vous pourrez utiliser un tableau pour stocker le nombre de jours de chaque mois.

### **09-\*\*\*-Structure contenant un tableau**

On peut donc définir par exemple le type TabEntiers de la façon suivante :

```
Types 
  TabEntiers : enrg 
    tab : tableau[1..50] d'entiers 
    nbElements : entier 
  finEnrg
```
Ecrire un algorithme qui utilise la structure précédente et qui permet d'ajouter (à la suite des éléments déjà présents), des éléments au tableau. On posera la question "encore (O/N) ?" après chaque saisie.

# **10-\*\*\*-Modélisation d'un système scolaire : classe, étudiant, matière**

Créez la structure nommée "Matiere" qui permet de stocker les informations concernant une matière :

nom matière, coefficient de la matière.

En vous inspirant du 01, créez la structure nommée "Matieres" qui permet de stocker les informations concernant l'ensemble des matières d'une classe (15 maximum).

Créez la structure nommée "Etudiant" qui permet de stocker les informations concernant un étudiant :

nom, prénom, ses notes correspondant à une note par matière (15 maximum), sa moyenne générale. On considèrera qu'un étudiant a une note dans chaque matière. On pourra définir un type "Notes" pour l'ensemble des notes.

En vous inspirant du 01, créez la structure nommée "Etudiants" qui permet de stocker les informations concernant l'ensemble des étudiants d'une classe (40 maximum).

Créez la structure nommée "Classe" qui permet de stocker les informations concernant une classe :

nom de la classe, l'ensemble des matières de la classes, l'ensemble des étudiants de la classe.

Ecrire un algorithme qui permet la saisie des matières d'une classe, puis la saisie de l'ensemble des informations concernant les étudiants.

# **CORRIGES**

### **01-\*-Saisie et affichage de notes 1**

```
Algorithme SaisieAffichageNotes1 
/* Déclarations */ 
Constantes 
 MAX NB NOTES = 50 /* le nombre maximal de notes */
Variables 
  nbNotes : entier /* nombre de notes à saisir */ 
 notes : tableau[1..MAX_NB_NOTES] de réel /* les notes */
   i : entier /* indice */ 
/* Instructions */ 
Début 
   écrire("Saisie des notes") 
   écrire ("combien de notes ? ") 
   lire(nbNotes) 
  pour i de 1 à nbNotes 
     écrire ("note numéro ", i) 
     lire(notes[i]) 
   finpour 
   écrire("Affichage des notes") 
   pour i de 1 à nbNotes 
     écrire ("note numéro ", i, , " : ", notes[i]) 
   finpour 
Fin
```
# **02-\*-Saisie et affichage de notes 2**

```
Algorithme SaisieAffichageNotes2 
/* Déclarations */ 
Constantes 
  MAX NB NOTES = 50 /* le nombre maximal de notes */
Variables 
   nbNotes : entier /* nombre de notes à saisir */ 
   notes : tableau[1..MAX_NB_NOTES] de réel /* les notes */ 
   i : entier /* indice */ 
   reponse : chaine /* réponse oui/non */ 
/* Instructions */ 
Début 
  reponse \leftarrow "oui"
  i \leftarrow 0 écrire("Saisie des notes") 
   tantque reponse = "oui" et i < MAX_NB_NOTES 
    i \leftarrow i + 1 écrire ("note numéro ", i) 
     lire(notes[i]) 
     écrire ("encore une note ? (oui/non) ") 
     lire(reponse) 
   fintantque 
  nbNotes \leftarrow i
   écrire("Affichage des notes") 
   pour i de nbNotes à 1 par pas de -1 
     écrire ("note numéro ", i, " : ", notes[i]) 
   finpour 
Fin
```
### **03-\*-Saisie et affichage de notes 3**

```
Algorithme SaisieAffichageNotes2 
/* Déclarations */ 
Constantes 
  MAX\_NB\_NOTES = 50 /* le nombre maximal de notes */
   MIN = 0 /* borne inférieure des notes */ 
  MAX = 20 /* borne supérieure des notes */
Variables 
   nbNotes : entier /* nombre de notes à saisir */ 
   notes : tableau[1..MAX_NB_NOTES] de réel /* les notes */ 
   i : entier /* indice */ 
   reponse : chaine /* réponse oui/non */ 
  max : réel /* note maximale */
 min : réel /* note minimale */ 
 moy : réel /* moyenne des notes */ 
/* Instructions */ 
Début 
  min \leftarrow MAX
  max \leftarrow MIN
  moy \leftarrow 0reponse \leftarrow "oui"
  i \leftarrow 0 écrire("Saisie des notes") 
   tantque reponse = "oui" et i < MAX_NB_NOTES 
    i \leftarrow i + 1 écrire ("note numéro ", i) 
     lire(notes[i]) 
     /* Détermination du min et du max */ 
     si notes[i] > max alors 
      max \leftarrow notes[i]
     sinon 
       si notes[i] < min alors 
        min \leftarrow notes[i]
       finsi 
     finsi 
     /* Cumul pour le calcul de la moyenne */ 
    moy \leftarrow moy + notes[i] /* Saisie de la réponse */ 
     écrire ("encore une note ? (oui/non) ") 
     lire(reponse) 
   fintantque 
  nbNotes \leftarrow i
  moy \leftarrow moy / nbNotes
   écrire("Affichage des notes") 
   pour i de nbNotes à 1 par pas de -1 
     écrire ("note numéro ", i, " : ", notes[i]) 
   finpour 
   écrire("note minimale : ", min) 
   écrire("note maximale : ", max) 
   écrire("moyenne : ", moy) 
Fin
```
### **04-\*-Affichage d'un tableau de notes avec une valeur sentinelle**

```
Algorithme AffichageTableauValeurSentinelle 
/* Déclarations */ 
Constantes 
 TAILLE = 10 /* la taille du tableau */
  SENTINELLE = -1 /* valeur sentinelle */
Variables 
   notes : tableau[1..MAX_NB_NOTES] de réel = 
               {12, 8, 16, 5, -1, ...,} /* les notes */
  i : entier /* indice *//* Instructions */ 
Début 
  i \leftarrow 1 écrire("[") 
   tantque notes[i] <> SENTINELLE et i <= TAILLE 
    écrire (notes[i], ", ") 
   i \leftarrow i + 1 fintantque 
   écrire("]") 
Fin
```
### **05-\*\*- Saisie et affichage de notes d'étudiants pour plusieurs matières**

```
Algorithme SaisieAffichageTableauNotes2Dim 
/* Déclarations */ 
Constantes 
  NB_MAX_ETUD = 50 /* le nombre maxi d'étudiants */ 
 NB MAX MAT = 7 /* le nombre maxi de matières */Variables 
   notes : tableau[1..NB_MAX_ETUD][1..NB_MAX_MAT] de réels 
                         /* les notes */ 
  nbEtud : entier /* le nombre d'étudiants */ 
   nbMat : entier /* le nombre de matières, 
                          donc de notes par étudiant */ 
   i : entier /* compteur de boucles étudiant */ 
   j : entier /* compteur de boucles matière */ 
/* Instructions */ 
Début 
   /* saisies */ 
   ecrire("combien de matières (pas plus de 7)") 
   répéter 
     lire(nbMat) 
   jusqu'à (nbMat > 0 et nbMat <= NB_MAX_MAT) 
   ecrire("combien d'étudiants (pas plus de 50)") 
   répéter 
     lire(nbEtud) 
   jusqu'à (nbEtud > 0 et nbEtud <= NB_MAX_ETUD) 
   pour i variant de 1 à nbEtud 
     écrire ("saisir les notes de l'étudiant n° ", i, " : ") 
     pour j variant de 1 à nbMat 
       écrire("notes n° ", j, " : ") 
       lire(notes[i][j]) 
     fpour 
   fpour 
   // affichage 
   ecrire("affichage des notes") 
  pour i variant de 1 à nbEtud 
     écrire ("Notes de l'étudiant n° ", i, " : ") 
     pour j variant de 1 à nbMat 
      écrire("notes n^o", j, " : ", notes[i][j])
     fpour 
   fpour 
Fin
```
### **06-\*\*- Palindrome**

```
Algorithme Palindrome 
/* Déclarations */ 
Constantes 
  LONGUEUR_MAX = 50 /* la longueur maximum du mot */Variables 
  mot : tableau[1..LONGUEUR MAX] de caractere =
               {'k', 'a', 'y', 'a', 'k', …} /* le mot */ 
  longueur : entier = 5 /* le nombre de caractères du mot */
   i : entier /* compteur de boucles */ 
   milieu : entier /* indice du milieu, partie entière de 
                             longueur/2 -1 */
   estUnPalindrome : booleen /* vrai si le mot est un palindrome */ 
/* Instructions */ 
Début 
  estUnPalindrome \leftarrow vrai
  milieu \leftarrow longueur div 2
  i \leftarrow 1 tantque estUnPalindrome et i <= milieu 
     si mot[i] <> mot[longueur + 1 - i] alors 
      estUnPalindrome \leftarrow faux
     sinon 
      i \leftarrow i + 1 finsi 
   fintantque 
   // affichage 
   si estUnPalindrome alors 
     écrire("le mot est un palindrome") 
   sinon 
     écrire("le mot n'est pas un palindrome") 
   finsi 
Fin
```
# **07-\*\*-Initialisation partielle d'un tableau à 2 dimensions**

```
Algorithme InitialisationTableau2Dim 
Constantes 
   TAILLE = 10 
Variables 
   t : tableau[1..TAILLE][1..TAILLE] d'entiers /* le tableau */ 
  i : entier \qquad /* compteur de boucles 1^{er} indice : ligne */
  j : entier /* compteur de boucles 2^{\text{ème}} indice : colonne */
Début 
   // les 1 
   pour i de 1 à TAILLE 
    t[i][i] \leftarrow 1 // première diagonale
    t[TAILLE-1-i][i] \leftarrow 1 // deuxième diagonale
    t[5][i] \leftarrow 1 // ligne 5
    t[i][8] \leftarrow 1 // colonne 8
   fpour
   // affichage 
   pour i de 1 à TAILLE 
    \overline{11} affichage de la ligne i
     écrire("| ") 
     pour j de 1 à TAILLE 
      \text{écrire}(t[i][j] + " | " finpour
     écrireLigne() 
     // fin d'affichage de la ligne i 
   finpour
Fin
```
# **08-\*\*-Date du lendemain**

```
Algorithme DateLendemain 
/* Lit le jour , le mois et l'année d'une date choisie par 
l'utilisateur et calcule la date du lendemain */ 
   /* Déclarations */ 
Variables 
   nbJoursMois : tableau[1..12] de entier = 
                   {31, 28, 31, 30, 31, 30, 31, 31, 30, 31, 30, 31} 
   jour : entier /* le numéro du jour dans le mois */ 
   mois : entier /* le numéro du mois dans l'année */ 
   an : entier /* l'année */ 
   jourLend : entier /* le numéro du jour du lendemain */ 
   moisLend : entier /* le numéro du mois du lendemain */ 
   anLend : entier /* l'année du lendemain */ 
Début 
   écrire ("jour : ") 
  lire(jour)
   écrire ("mois : ") 
   lire(mois) 
   écrire ("année : ") 
   lire(an) 
  jourLend \leftarrow jour
  \texttt{moisLend} \gets \texttt{mois}anLend \leftarrow an
   /* année bissextile ? */ 
   si (an div 4 = 0 et an div 100 <> 0) ou (an div 400 = 0) alors 
    nbJoursMois[2] \leftarrow nbJoursMois[2] + 1 finsi
   si jour < NB_JOURS_MOIS[mois] alors 
    jourLend \leftarrow jourLend + 1
   sinon 
    jourLend \leftarrow 1
     si mois <> 12 alors 
      mois \leftarrow mois + 1
     sinon 
      mois \leftarrow 1
      an \leftarrow an + 1
     finsi 
   finsi 
   écrire("le lendemain de ", jour, "/", mois, "/", an, " est " 
       jourLend, "/", moisLend, "/", anLend) 
Fin
```
### **09-\*\*\*-Structure contenant un tableau**

```
Algorithme StructureTableau 
   /* Déclarations */ 
Constantes 
  TAILLE = 50
Types 
   TabEntiers = enrg 
     t : tableau[1..TAILLE] d'entiers 
     nb : entier 
   finEnrg 
Variables 
   tEntiers : TabEntiers 
   i : entier /* indice */ 
   reponse : chaine /* réponse oui/non */ 
/* Instructions */ 
Début 
  reponse \leftarrow "oui"
  tEntiers.nb \leftarrow 0
   écrire("Saisie des notes") 
   tantque reponse = "oui" et i < TAILLE 
    tEntiers.nb \leftarrow tEntiers.nbElements + 1
     écrire ("note numéro ", tEntiers.nb) 
     lire(tEntiers.t[tEntiers.nb]) 
     écrire ("encore une note ? (oui/non) ") 
     lire(reponse) 
   fintantque 
Fin
```
## **10-\*\*\*-Modélisation d'un système scolaire : classe, étudiant, matière**

```
Algorithme SaisieClasse 
  /* Déclarations */ 
Constantes 
  NB_MAX_MATIERES = 15 
  NB_MAX_ETUDIANTS = 50 
Types 
  /* une matiere */ 
  Matiere = enrg 
    nom : chaine 
    coef : réel 
  finEnrg 
  /* l'ensemble des matieres */ 
  Matieres = enrg 
      t : tableau[1..NB_MAX_MATIERES] de Matiere 
      nb : entier 
  finenrg 
  /* l'ensemble des notes d'un étudiant */ 
  Notes = enrg 
     t : tableau[1..NB_MAX_MATIERES + 1] de réel
      nb : entier 
  finenrg 
  /* un étudiant */ 
  Etudiant = enrg 
    nom : chaine 
    prenom : chaine 
    lesNotes : notes 
  finEnrg 
   /* l'ensemble des étudiants */ 
  Etudiants = enrg 
      t : tableau[1..NB_MAX_ETUDIANTS] de Etudiant 
      nb : entier 
  finenrg 
  /* la classe */ 
  Classe = enrg 
     nom : chaine
      lesMatieres : Matieres 
      lesEtudiants : Etudiants 
  finenrg 
Variables 
  laClasse : Classe /* la classe */ 
  i : entier /* indice */ 
  j : entier /* indice */ somCoef : réel /*somme des coefficients */
```
### DVD-MIAGE Corrigés Algorithmique

```
/* Instructions */ 
Début 
   /* saisie de la classe */ 
   /* saisie du nom */ 
   écrire("nom de la classe") 
   lire(laClasse.nom) 
   /* saisie des matières */ 
  somCoef \leftarrow 0
   écrire("combien de matières ? ") 
   lire(laClasse.lesMatieres.nb) 
   pour i de 1 à laClasse.lesMatieres.nb 
     écrire("nom de la matière numero ", i) 
     lire(laClasse.lesMatieres.t[i].nom) 
     écrire("coefficient de la matière numero ", i) 
     lire(laClasse.lesMatieres.t[i].coef) 
    somCoef \leftarrow somCoef + laClasse.lesMatieres.t[i].coef
   finpour 
   /* saisie des étudiants */ 
   écrire("combien d'étudiants ? ") 
   lire(laClasse.lesEtudiants.nb) 
   pour j de 1 à laClasse.lesEtudiants.nb 
     écrire("nom de l'étudiant numéro ", j) 
     lire(laClasse.lesEtudiants.t[j].nom) 
     écrire("prénom de l'étudiant numéro ", j) 
     lire(laClasse.lesEtudiants.t[j].prenom) 
    laClasse.lesEtudiants.t[j].lesNotes.nb \leftarrow laClasse.lesMatieres.nb + 1 
     /* saisie des notes */ 
     pour i de 1 à laClasse.lesMatieres.nb 
       écrire("note en ", laClasse.lesMatieres.t[i].nom) 
       lire(laClasse.lesEtudiants.t[j].lesNotes.t[i]) 
       /* cumul pour la moyenne */ 
       laClasse.lesEtudiants.t[j].lesNotes.t[laClasse.lesMatieres.nb 
          + 1] \leftarrow laClasse.lesEtudiants.t[j].lesNotes.t[i] *
           laClasse.lesMatieres.t[i].coef 
     finpour 
     /* calcul de la moyenne */ 
     laClasse.lesEtudiants.t[j].lesNotes.t[laClasse.lesMatieres.nb 
        + 11 \leftarrow laClasse.lesEtudiants.t[j].lesNotes.t[laClasse.lesMatieres.nb 
         + 1] /somCoef 
   finpour 
Fin
```